2nd FOSSLight Community Day

# FOSSLight Hub ERD

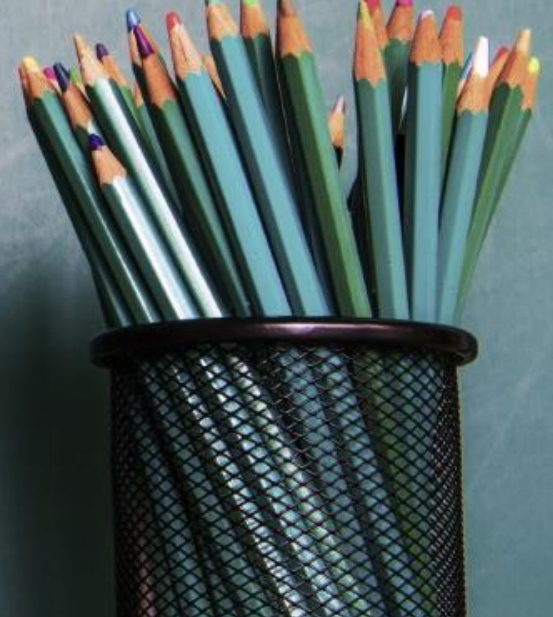

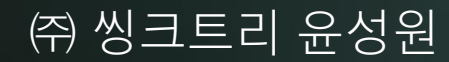

# Contents

- Open Source & License
- Open Source Compliance (Project)
- Vulnerability (NVD Data feeds)
- Database Extension

#### FOSSLight Hub ERD

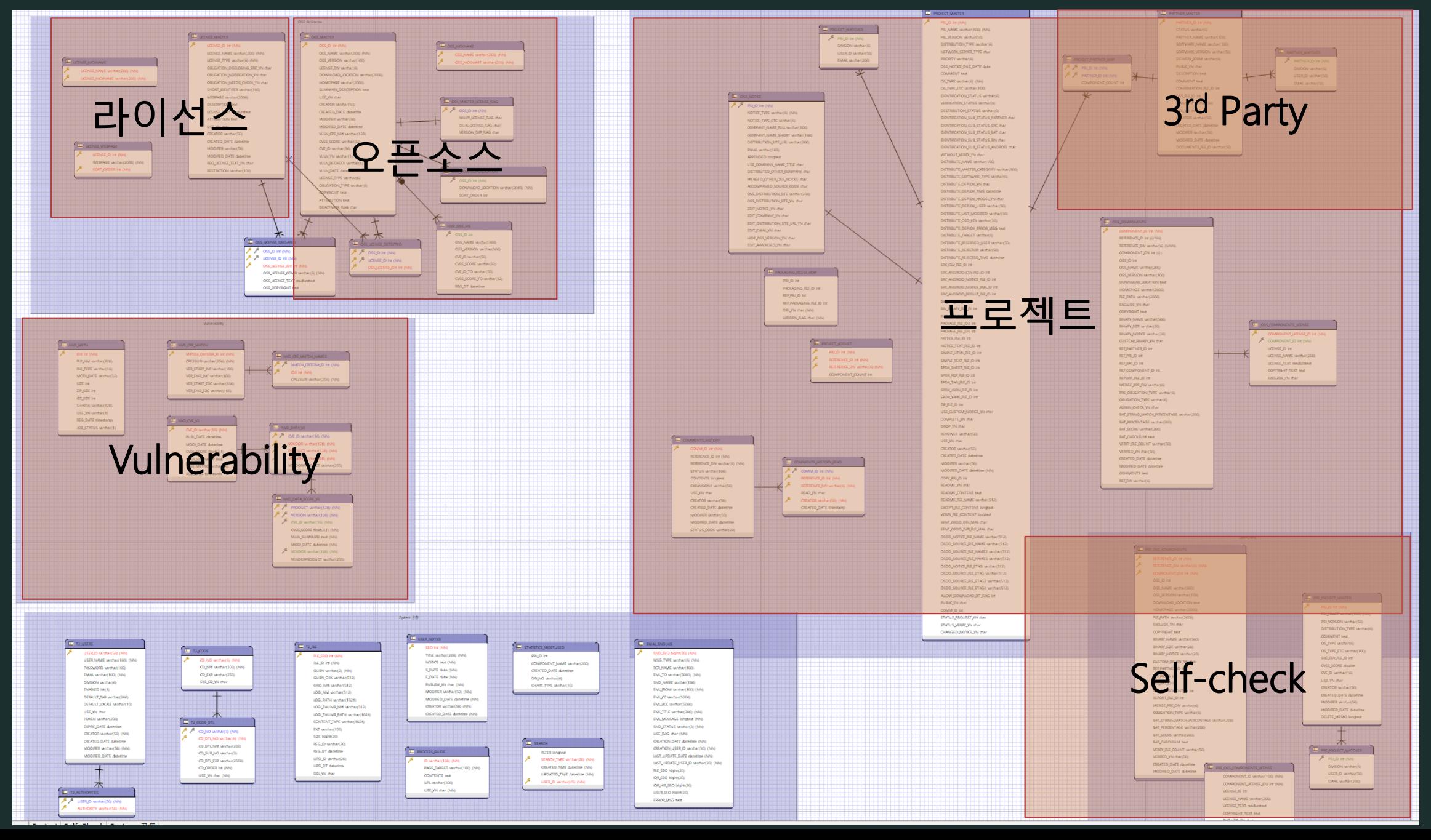

#### Open Source & License

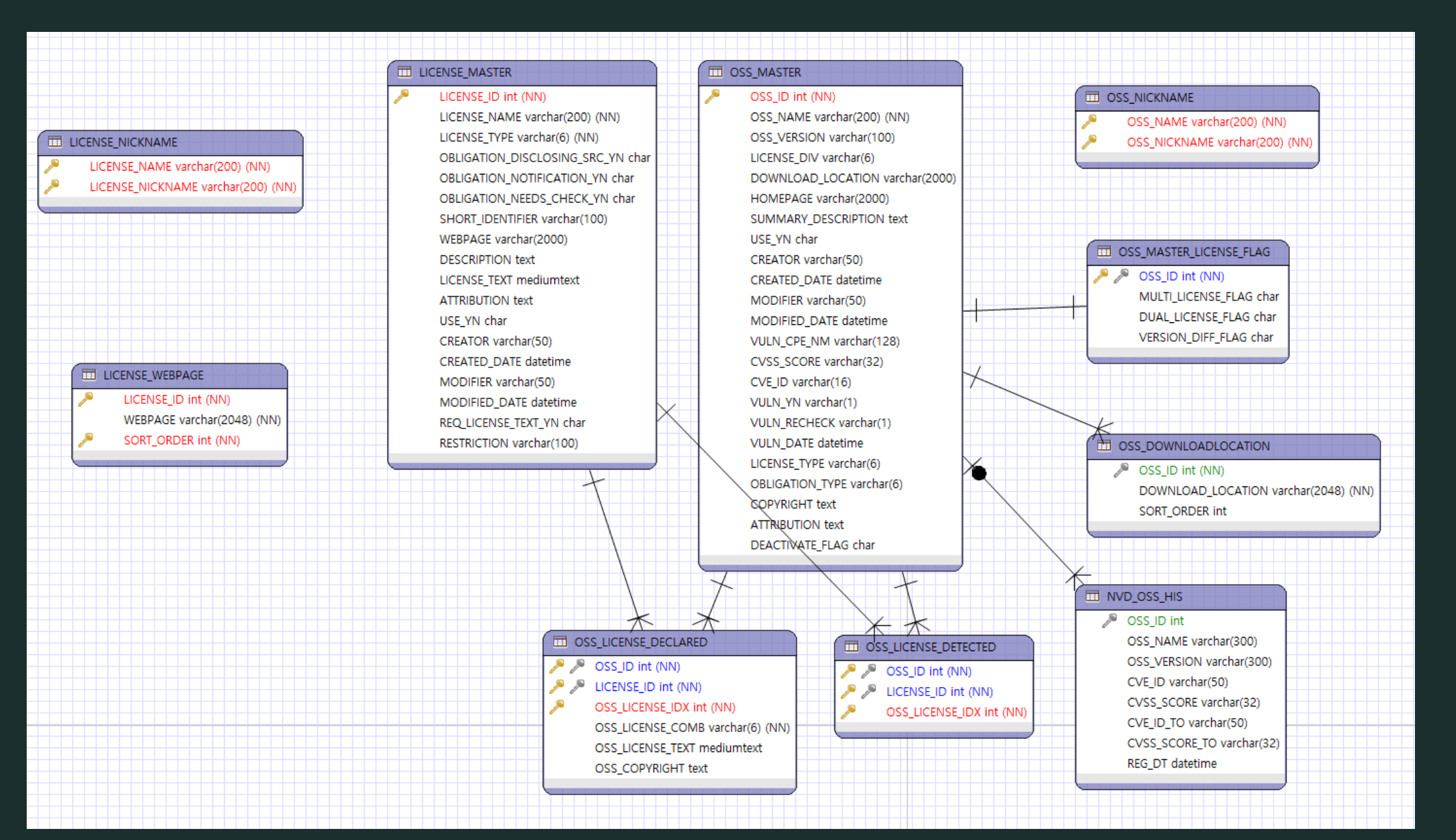

#### Open Source & License

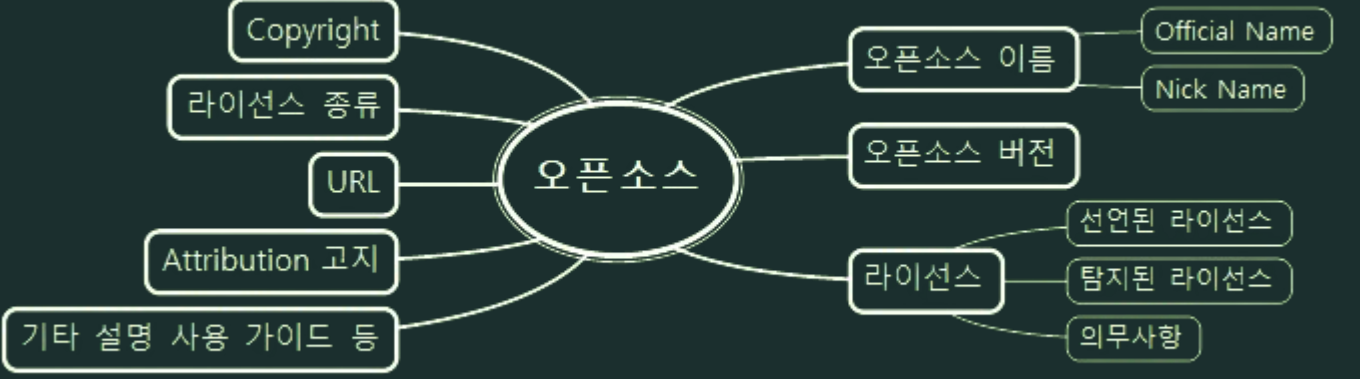

- $PK = OSS ID = (OSS Name + OSS Version)$
- 오픈소스 이름은 버전과 무관하게 유니크

• 닉네임도 유니크 • 닉네임도 정식 명칭과 동일하게 동작

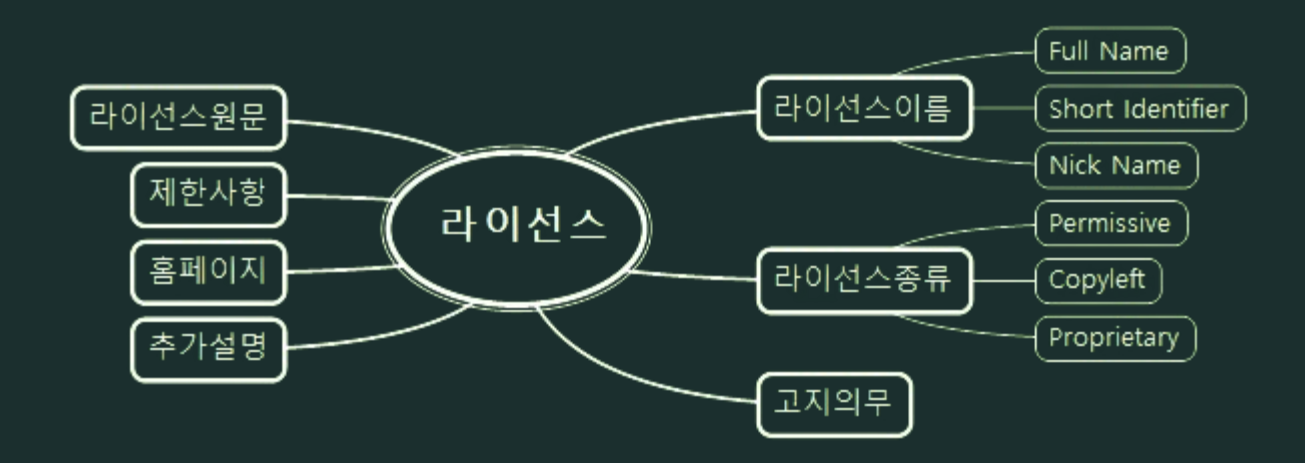

- Full Name = Sort Identifier = Nick Name
- Sort Identifier가 설정된 경우 우선 표시

#### Open Source Compliance (Project)

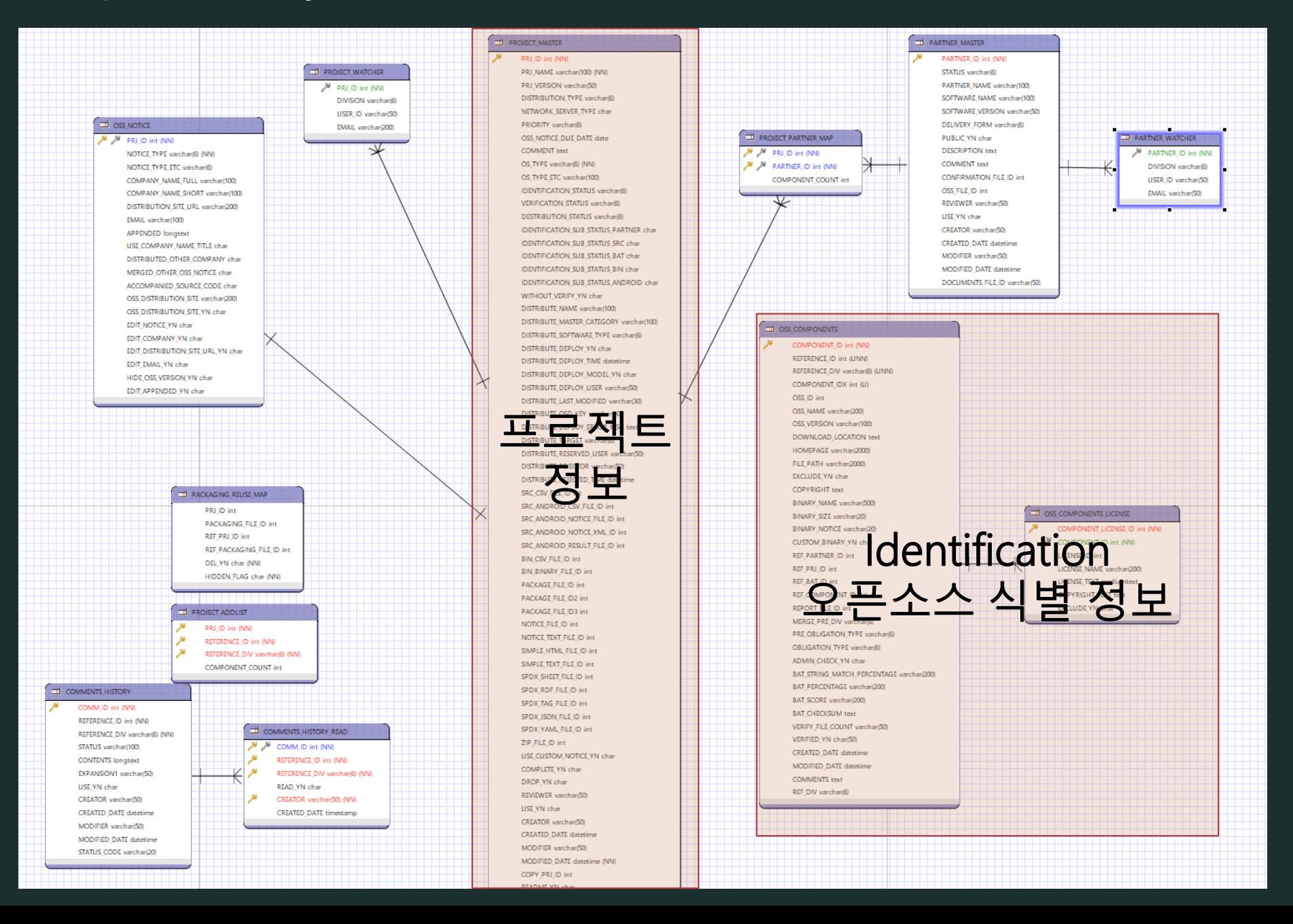

#### Open Source Compliance (Project)

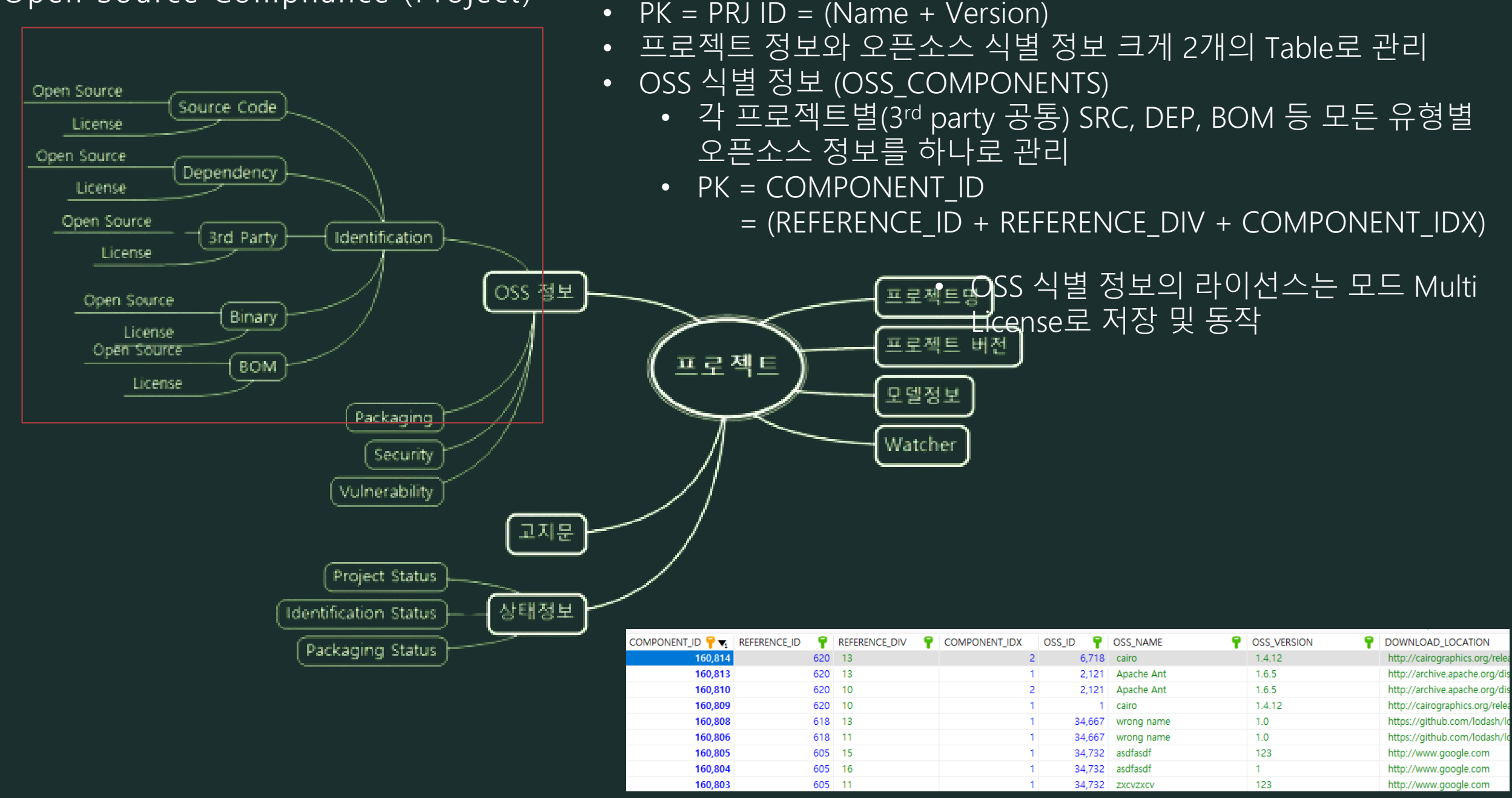

#### Vulnerability (NVD Data feeds)

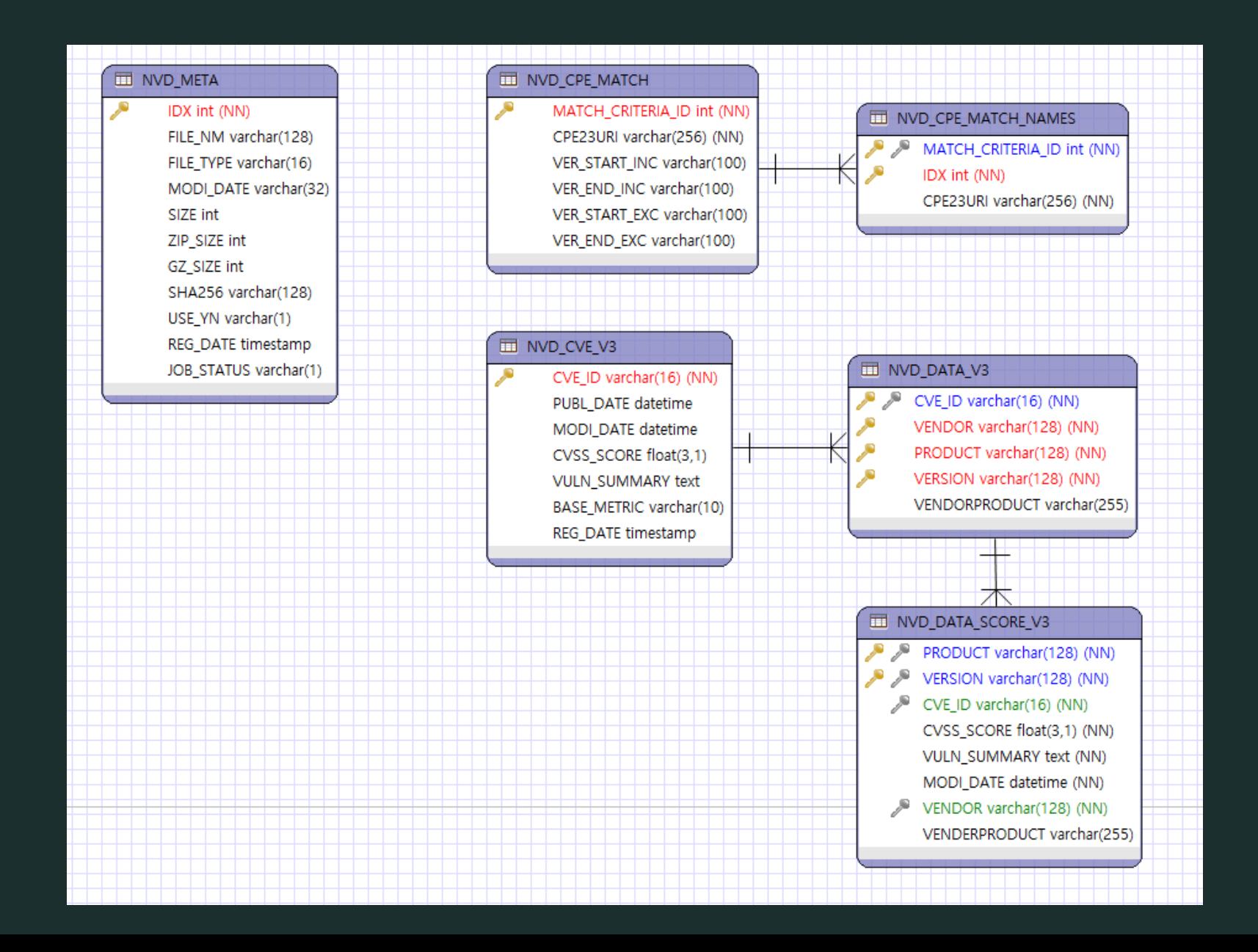

#### Vulnerability (NVD Data feeds )

- NVD Data 는 CPE 정보와 CVE 정보로 구분할 수 있음
- CPE
	- MATCH : Criteria Id 에 해당하는 Version Range 정보
	- MATCH NAME : 대상에 포함되는 Version정보를 포함한 CPE23URI
- CVE
	- CVE\_V3 : CVE정보 (CVE\_ID, Score, Summary 등)
	- CVE\_DATA\_V3 : CVE\_ID에 포함되는 오픈소스 정보
	- SCORE\_V3 : 오픈소스 기준 MAX Score 그에 해당하는 CVE\_ID

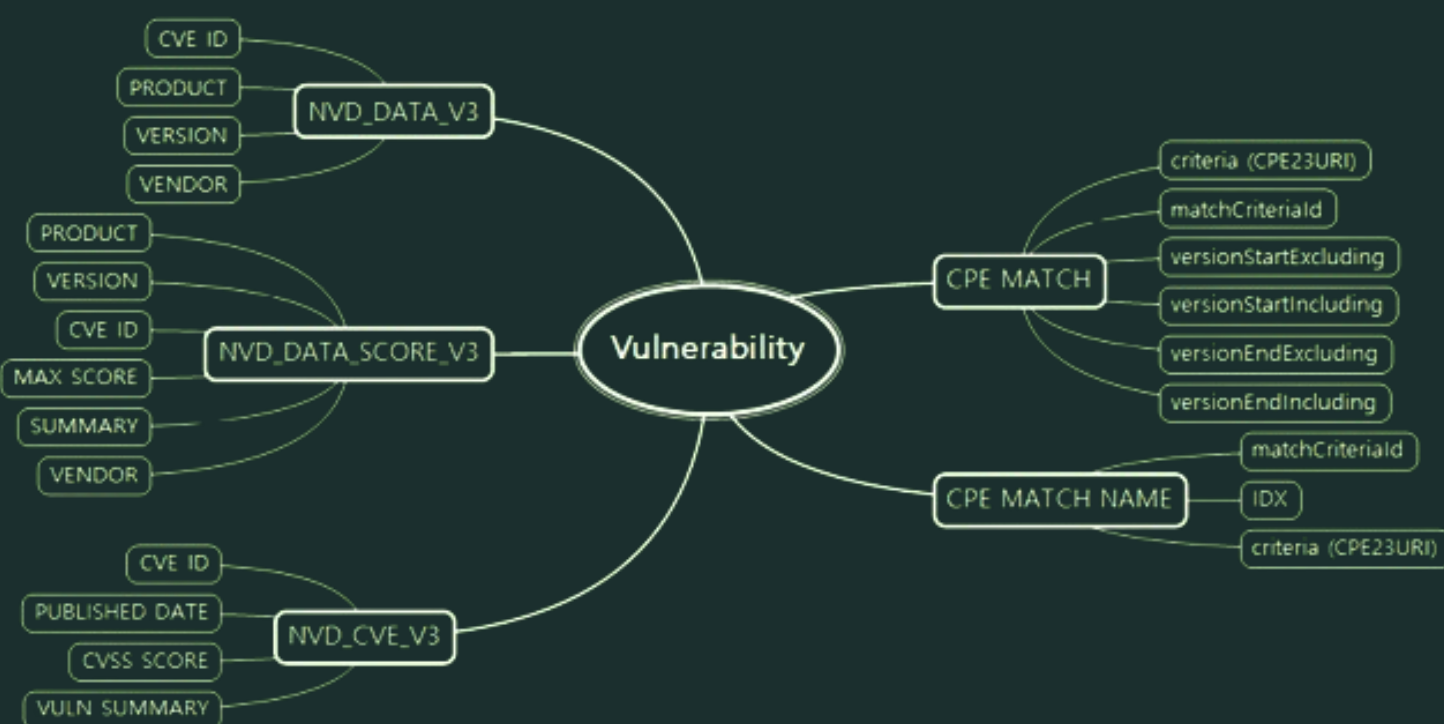

 $\mathbf w$  matchString  $\{8\}$ matchCriteriaId: 2E9D7615-B1E6-4A06-B709-1709B0F9A0DE criteria: cpe:2.3:a:apple:itunes:\*:-:mac:\*:\*:\*:\*:\* versionEndIncluding: 9.0.3 lastModified: 2019-06-17T09:16:33.960 cpeLastModified: 2019-07-22T16:37:38.133 created: 2019-06-17T09:16:33.960 status : Active matches [38]

- - cpeName: cpe:2.3:a:apple:itunes:4.0.0:-:mac:\*:\*:\*:\*:\* cpeNameId: 80B46D10-B35E-4149-A084-E42B4DD58ECC
- $\mathbf{v}$  1  $\{2\}$

cpeName: cpe:2.3:a:apple:itunes:4.0.1:-:mac:\*:\*:\*:\*:\* cpeNameId: ABC8FECD-38B7-4936-969B-C7941168ED15

 $\mathbf{v}$  2  $\{2\}$ 

cpeName: cpe:2.3:a:apple:itunes:4.1.0:-:mac:\*:\*:\*:\*:\* cpeNameId: F71E6009-DA0A-43CF-9234-B6A1A7611CD4

 $= 2.533$ 

#### Database Extension

- 이미 사용중인 상용 분석툴SW를 연동
- 추가적으로 관리하고 싶은 정보가 있다
- 초기 Data의 설정 또는 선택 값을 변경, 추가 하고 싶다
- 프로세스를 수정하면서 이메일을 추가하거나, 일부는 사용하고 싶지 않다
	- 기존에 테이블에 필드를 추가할 것인가? 별도 테이블로 분리 할 것인가 검토 할 것 (FOSSLight 업그레이드 고려)
	- FOSSLight Hub에서 기본적으로 제공되는 선택 항목은 모두 공통 코드로 관리 하고 있음, 기존 항목에 Item을 추가하고자 하는 경우 코드 관리를 먼저 확인
	- 이메일 추가는 가급적 기존 이메일 발송 class를 복사해서 별도의 이메일 발송 용 Class를 작성하자
	- 상용 분석툴을 연동하는 경우 상용 분석툴 레포트 결과를 별도의 테이블에 저 장하고 Identification에 저장하는 것을 권고

## Database Extension (상용 분석툴 연동시 고려사항)

- 상용 SW 분석툴을 연동하는 경우, 검증 진행중에 분석툴의 정보가 변경되어도 영향이 없도록, 요청시점의 취득한 정보를 별도의 DB로 저장해둘 것을 권장
- 상용 SW 분석툴에서 식별된 오픈소스를 변경할 수 있게 할 것인가?
- Version, License 정보 등 미식 정보에 대해서는 고려해야 함

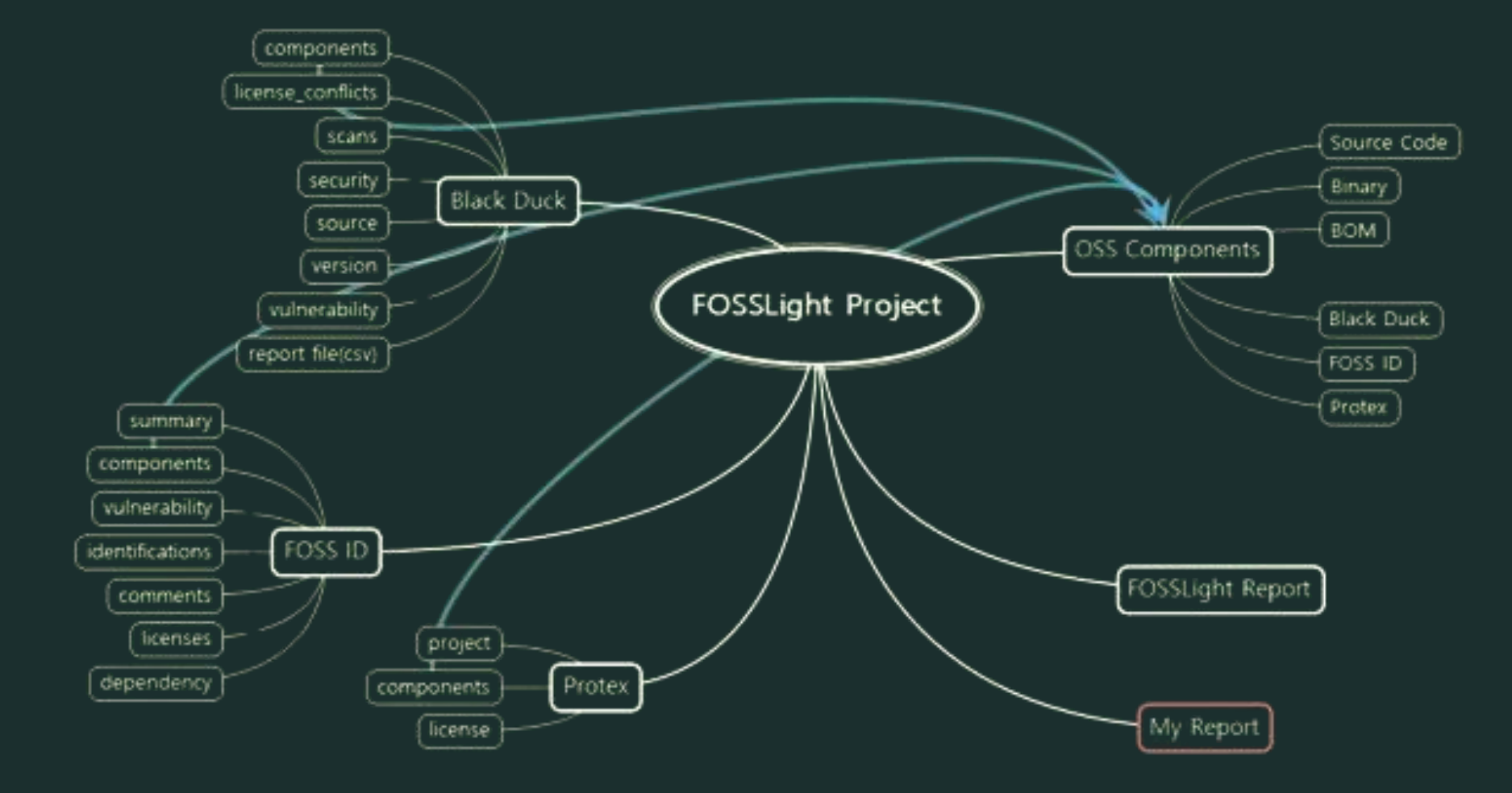

### Database Extension ( 필드 추가 시 고려사항)

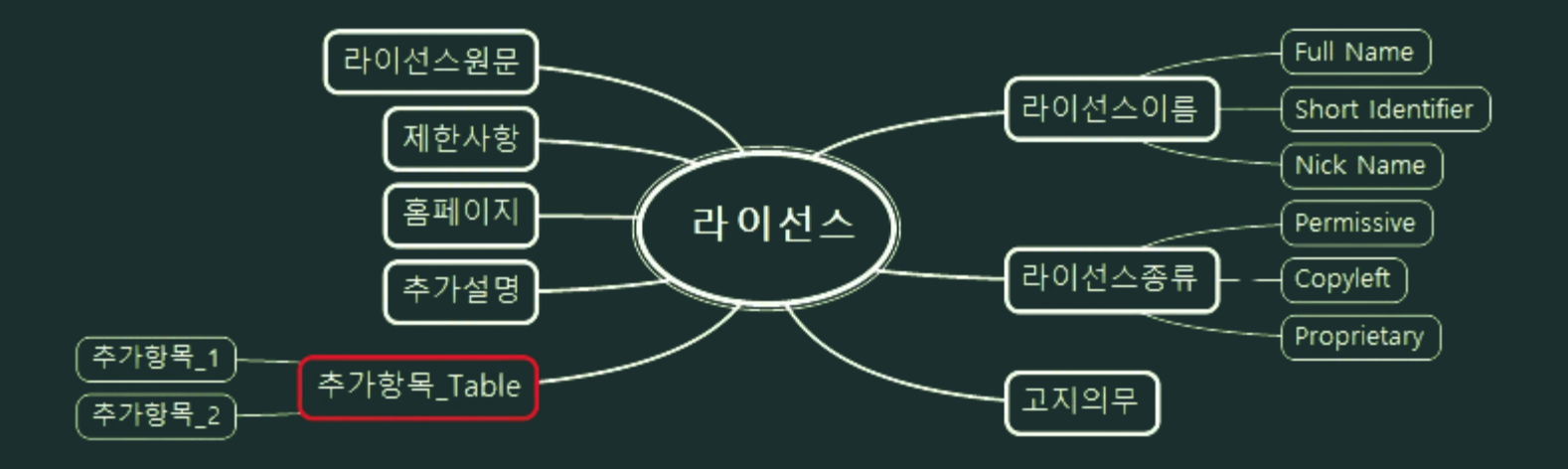

- 예를 들어
- 라이선스 관리 화면에서 항목을 추가하는 경우, FOSSLight Hub의 LICENSE\_MASTER table에 추가할 것인지 별도의 Table을 추가할 것인지 검토 이후 FOSSLight Hub upgrade를 고려한다면 별도의 Table로 Add-on하는 것을 권장
- 다만, 추가항목에 대한 Data 조회, 수정 등의 처리를 수행할 때 기존 로직에 어떻게 추가해야 하는가? (RequestMapping, Value Object, Transactional 등 충분히 검토 후에 결정)

# Q&A